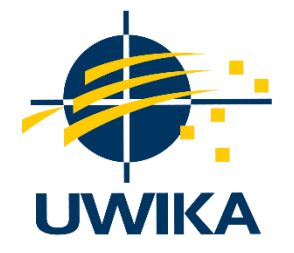

# **PENERAPAN METODE HAVERSINE FORMULA UNTUK PENENTUAN AGEN PADA APLIKASI SISTEM RESELLER LEGEN TREND**

### **SKRIPSI / TUGAS AKHIR**

Diajukan untuk memenuhi persyaratan penyelesaian program S-1 Bidang Ilmu Program Studi Informatika Fakultas Teknik Universitas Widya Kartika

> **Oleh Safira Nalisa Putri Ambami 31116010**

**PEMBIMBING Yulius Hari, S.Kom., M.Kom. M.BA NIP 311/07.85/08.09/949**

**PROGRAM STUDI INFORMATIKA FAKULTAS TEKNIK UNIVERSITAS WIDYA KARTIKA**

> **SURABAYA 2023**

#### **KATA PENGANTAR**

Penulis panjatkan Alhamdulillah, Puji syukur pada Tuhan Yang Maha Esa atas berkat dan rahmat-Nya yang melimpah, atas terselesaikannya Tugas Akhir yang berjudul "Penerapan Metode Haversine Formula Untuk Penentuan Agen Pada Aplikasi Sistem Reseller Legen Trend" dapat lancar dengan baik. Laporan dan Program Tugas Akhir ini di ajukan untuk memenuhi persyaratan penyelesaian program S-1 Bidang Ilmu Teknik Informatika Fakultas Teknik Universitas Widya Kartika.

Dalam Penyusunan Tugas Akhir ini, tentu tak lepas dari pengarahan dan bimbingan dari beberapa pihak. Maka penulis ucapkan rasa hormat dan terima kasih kepada :

- Alloh Tuhan Yang Maha Esa karena berkat, menyertai, dan memberi hikmat penulis atas di berikan kelancaran dalam menyelesaikan Tugas Akhir.
- Dwi Taufik Hidayat, S.Kom, M.Kom dan Yulius hari, S.Kom., M.Kom, M.BA Selaku dosen pembimbing penulis yang telah meluangkan waktu, memberikan ilmu, bimbingan, dan masukan positif kepada penulis dalam menyelesaikan Tugas Akhir.
- Bibi dan Nenek Saya yang selalu memberikan Doa dan dukungan kepada penulis sehingga penulis semangat dapat menyelesaikan Tugas Akhir ini.

Akhir kata penulis berharap penulisan laporan dan program Tugas akhir ini dapat bermanfaat bagi semua pihak, meskipun penulis menyadari bahwa Tugas Akhir ini masih jauh dari sempurna. Maka dari itu penulis mohon maaf untuk segala kekurangan dalam laporan dan program Tugas Akhir ini.

> Surabaya, 30 Januari 2023 Penulis

#### **ABSTRAK**

Safira :

Tugas Akhir

Penerapan Metode Haversine Formula Untuk Penerapan Agen Pada Aplikasi Sistem Reseller Legen Trend

Pemesanan pada Sistem reseller minuman legen Trend memiliki permasalahan yaitu reseller tidak bisa mengetahui siapa saja para agen minuman yang siap stok barang dan posisi terdekat. Selain itu, reseller cenderung memesan minuman di pabrik hal ini merugikan agen yang membeli lebih banyak karena reseller mendapatkan harga lebih murah. Juga terdapat adanya kekeliruan catatan, karena pabrik kebanjiran pesanan dari reseller yang harusnya pesan pada agen. Pada penelitian kami memiliki tujuan menggunakan metode Haversine formula untuk membantu reseller memesan kepada agen terdekat. Sistem demikian bisa lebih rapi dan teratur pemesanannya dan agen serta pabrik terbantu lebih terfokus. Penelitian ini telah tercipta sebuah sistem pemesanan untuk agen dan reseller dengan bantuan pencarian lokasi terdekat. Aplikasi berjalan dengan baik.

Kata kunci : haversine formula, aplikasi reseller, jarak terdekat

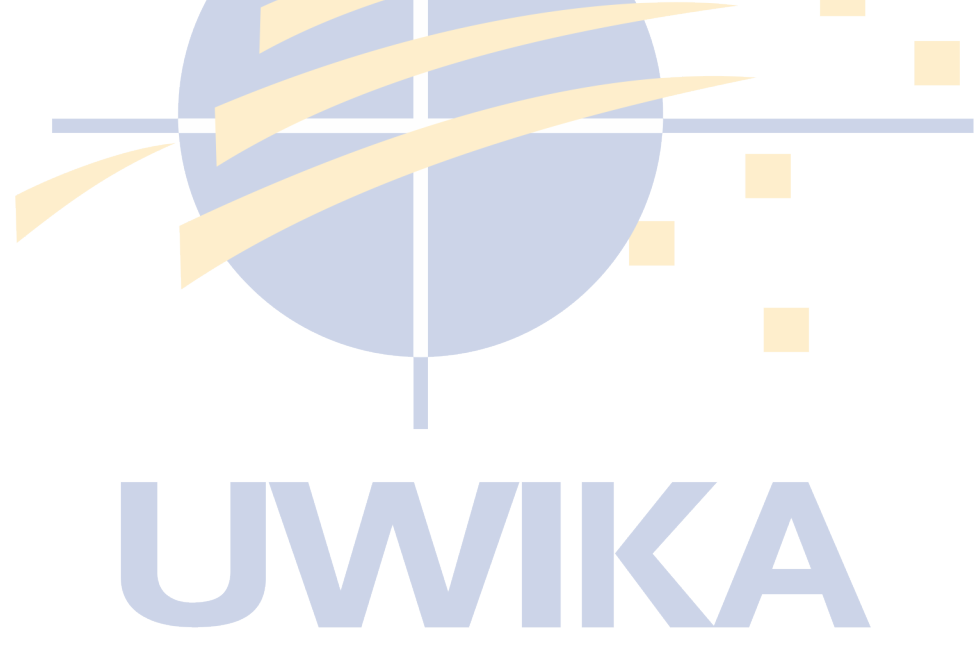

#### ABSTRACT

Safira :

Thesis

Application of the Haversine Formula Method for Agent Application in the Legen Trend Reseller System Application

Use of the Haversine Formula Method for Agent Application in the Legen Trend Reseller System Application Ordering on the Trend legend drink reseller system has a problem, namely the reseller cannot find out which beverage agents are ready to stock goods and the closest position. In addition, resellers tend to order drinks at the factory, this is detrimental to agents who buy more because resellers get lower prices. There was also a record error, because the factory was flooded with orders from resellers who should have ordered from agents. In our research, we aim to use the Haversine formula method to help resellers order from the nearest agent. Such a system can be more orderly and orderly and help agents and factories to be more focused. This research has created an ordering system for agents and resellers with the help of finding the nearest location. The application runs fine.

Keywords: haversine formula, reseller application, shortest distance

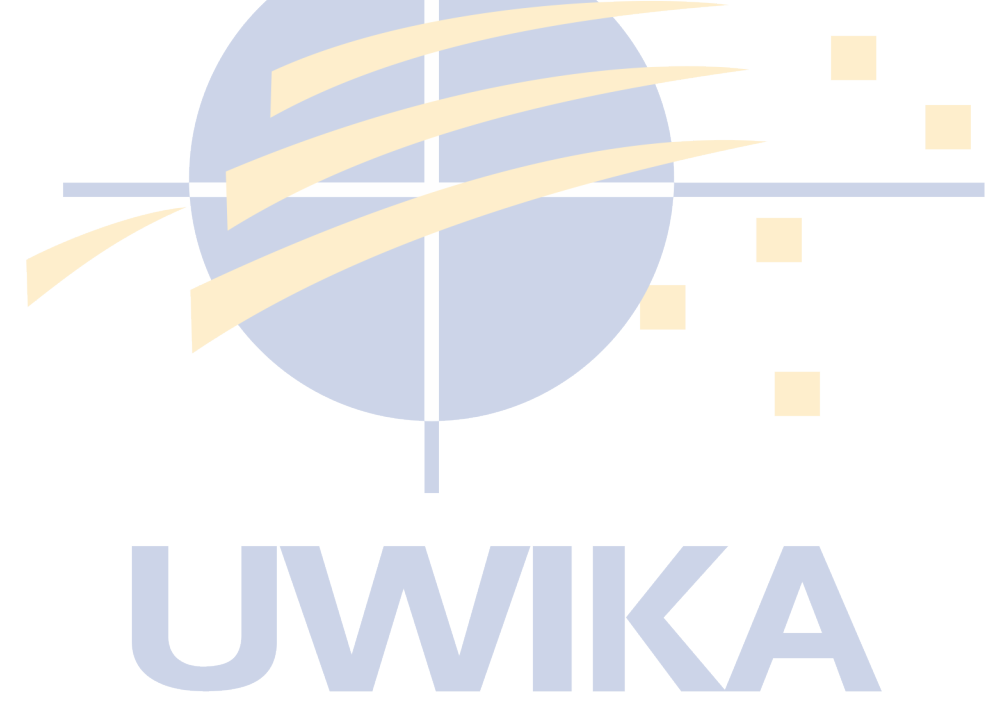

### **DAFTAR ISI**

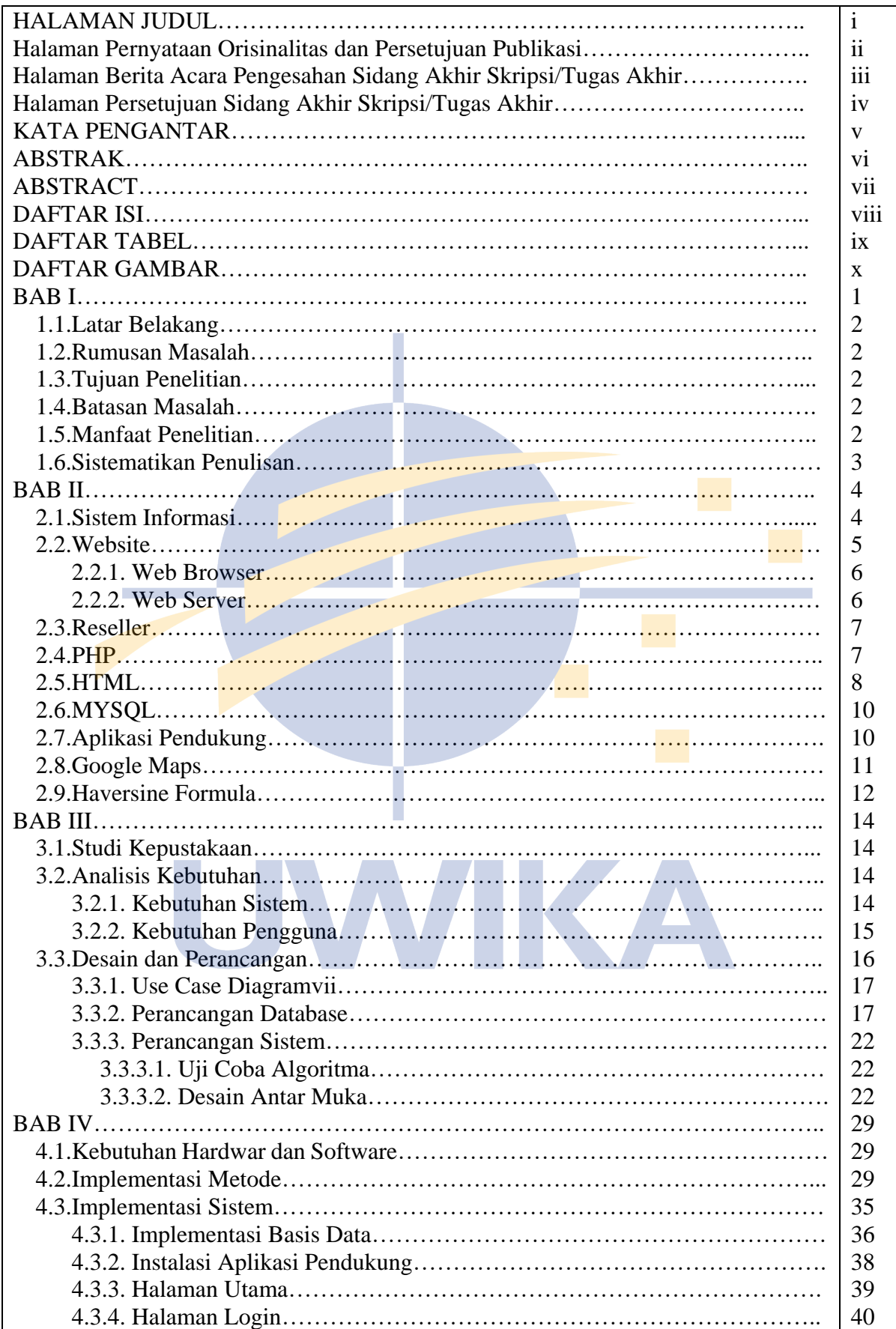

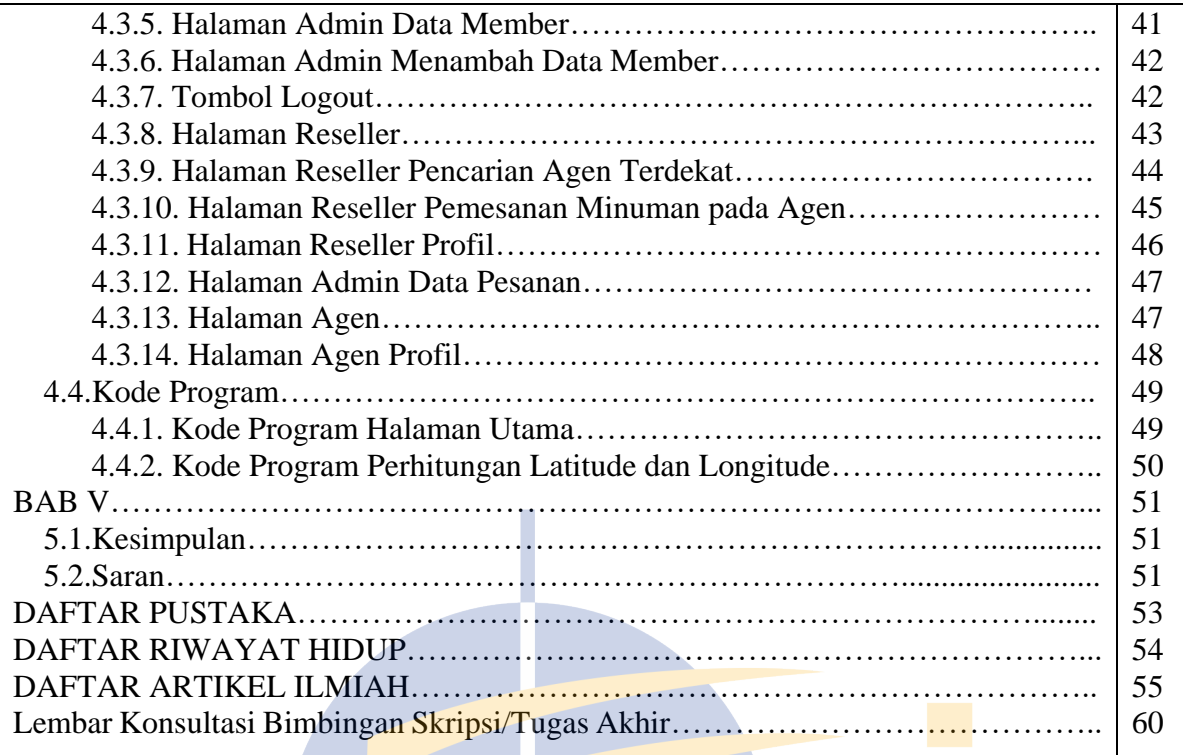

# **DAFTAR TABEL**

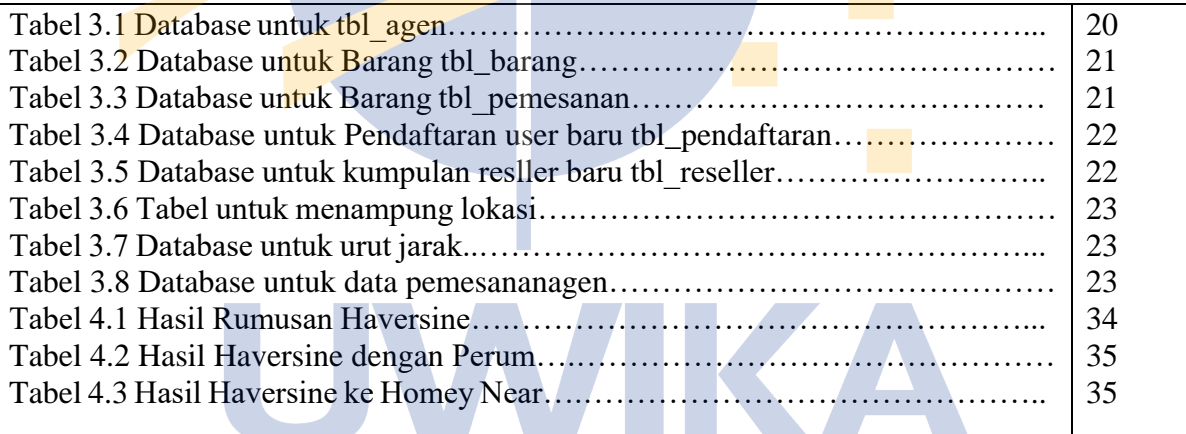

## **DAFTAR GAMBAR**

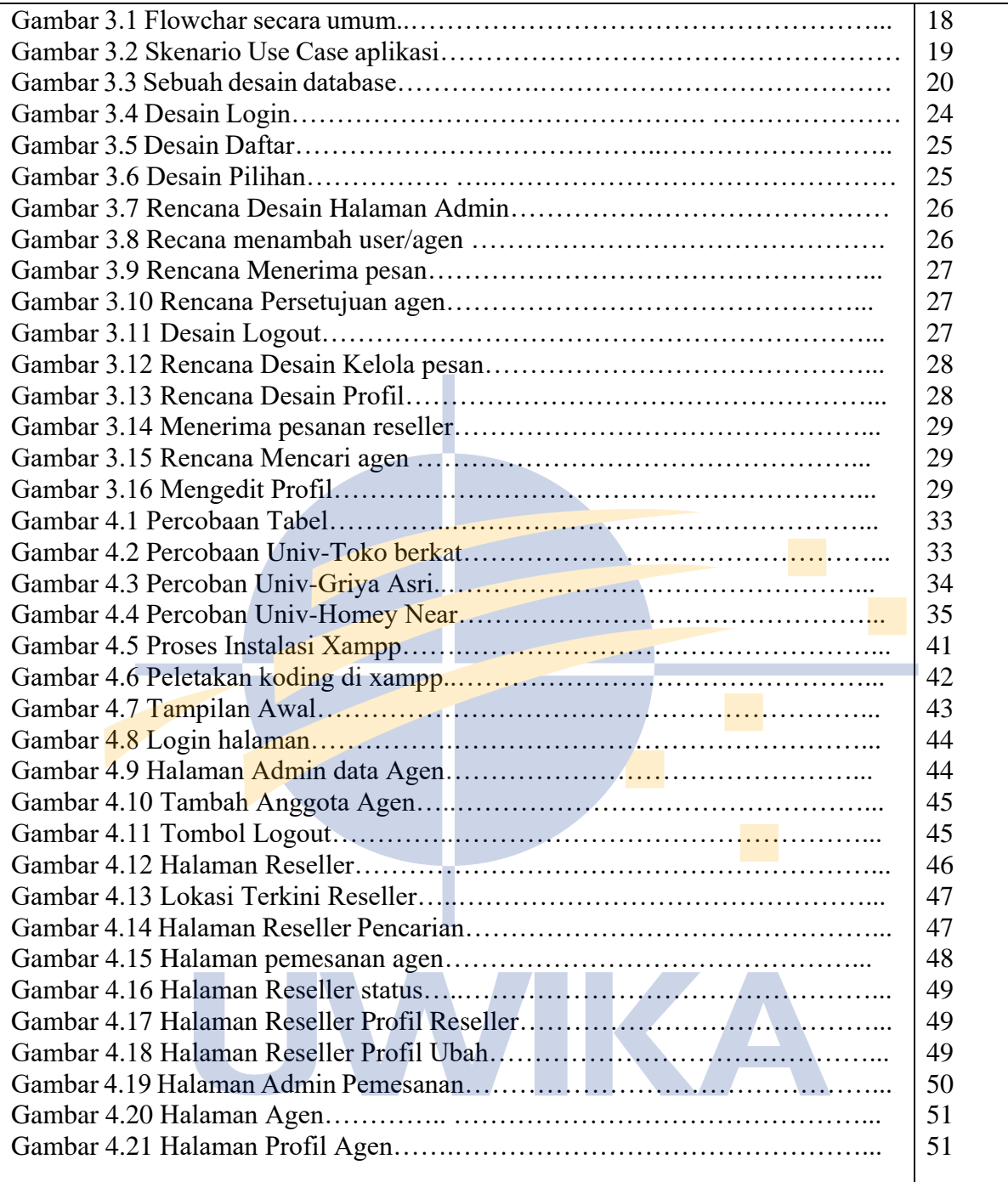